**Daanav Enabler +Активация Скачать бесплатно без регистрации PC/Windows [2022]**

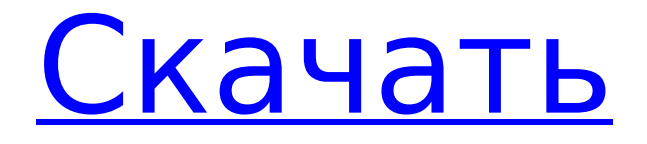

## **Daanav Enabler Crack + With Product Key Free Download [Mac/Win]**

Daanav Enabler Torrent Download — это утилита, предназначенная для включения всех отключенных окон в любом приложении. Вам нужно будет переместить курсор в строку заголовка окна целевого приложения и нажать клавишу F6 или кнопку «Включить отключено». После этого вы сможете пользоваться всеми функциями. Возможности Daanav Enabler Crack Free Download: \* Daanav Enabler 2022 Crack предназначен для того, чтобы всегда оставаться на высоте. \* Daanav Enabler позволяет быстро включать/отключать элементы управления окнами и пункты меню. \* Вы можете легко включать/отключать окна других приложений с помощью Daanav Enabler. \* Daanav Enabler бесплатен и может использоваться по любой причине. \* Daanav Enabler не предлагает никаких ограничений. \* Daanav Enabler отображает подсказку, когда приложение не находится в фокусе. Вы можете взаимодействовать с этим предупреждением, пока не закроете его. Требования к Daanav Enabler: \* Вам нужен компьютер с операционной системой Windows Vista или Windows 7 \* Веб-браузер \* Интернет-соединение Как скачать Daanav Enabler: Есть два способа загрузить Daanav Enabler: zip-архив и установщик EXE. Вы можете выбрать лучший для вас. Если вы хотите выбрать установщик EXE, перейдите сюда, а если вы хотите выбрать архив, перейдите сюда. Daanav Enabler бесплатное приложение без ограничений. Вы можете использовать его по любой причине. С другой стороны, если вы хотите использовать пробную версию, вам необходимо скачать ее здесь. После этого вы получите файл, который можно использовать для включения любого отключенного окна в любом приложении. Daanav Enabler — отличная утилита, разработанная для облегчения работы пользователей. Мы тестировали его недавно. После его установки вы можете легко включать/отключать отключенные окна. Все это можно сделать, нажав клавишу F6 или воспользовавшись кнопкой «Включить отключенное»

в любом окне. Если вы не удовлетворены, вы можете использовать это приложение и оставить отзыв о нем. Если вам нравится наше приложение, вы можете немного пожертвовать и поддержать нас. Информация отображается в интерфейсе приложения. Несмотря на то, что Daanav Enabler — небольшое приложение, оно предлагает хорошую поддержку. Загрузка Daanav Enabler

## **Daanav Enabler Crack Free License Key Free [Win/Mac] [Latest]**

Daanav Enabler — полезное и простое в использовании приложение, предназначенное для включения всех отключенных окон в любом приложении. Приложение настроено так, чтобы всегда оставаться на вершине и позволяет быстро включать элементы управления окнами и элементы меню. Чтобы разрешить отключенные параметры, вы должны переместить курсор в строку заголовка окна целевого приложения и нажать клавишу F6 или кнопку «Включить отключенные». Структура приложения была сведена к минимуму. При его запуске вы можете заметить только маленькую вкладку с кнопкой «Включить Отключить» и путь к сайту разработчиков. Когда приложение задействовано, появится подсказка, информирующая вас о его статусе. Почти все программы отображают маленькие вкладки и часто отключают некоторые другие, делая их неактивными для пользователя. Приложение можно использовать для простого и быстрого включения оконных элементов управления. Кроме того, любое окно, включенное с помощью этой аккуратной утилиты, останется включенным до тех пор, пока оно снова не будет отключено каким-либо приложением или не будет перезапущено. В заключение, Daanav Enabler — это удобный инструмент, который позволяет включать/отключать любое окно, являющееся частью приложения Windows. Его простой в использовании пользовательский интерфейс обеспечивает хорошую поддержку даже для нетехнических пользователей. Для получения дополнительной информации о том, что представляет собой этот курс, или для подачи заявки на это

размещение, пожалуйста, свяжитесь с Беном Роганом, заместителем директора, или свяжитесь напрямую со школой. Вялость и импульсивное поведение (8/9 классы) С помощью этого курса вы разовьете свое понимание и практику понимания причин импульсивности самих по себе и в связи с академическим стрессом и трудностями. Импульсивность может, среди прочего, играть роль в молодежной преступности. Даже если юноша начинает обучение в более раннем возрасте и тратит всю свою жизнь на то, чтобы научиться исправлять свое импульсивное поведение, процесс обучения будет продолжаться и после окончания школы. В этом курсе мы обсудим причины импульсивного поведения, как работает мозг молодого человека и как можно классифицировать импульсивное поведение.Это будет сосредоточено на различных, часто взаимосвязанных формах импульсивности: невнимательности, гиперактивности и импульсивности. Мы также обсудим, почему импульсивное поведение связано с правонарушениями и преступлениями. Обладая этими знаниями, мы можем предоставить информацию о том, как молодой человек может обрести контроль над своей импульсивностью и развить уверенность в себе, чтобы быть в состоянии функционировать во взрослой жизни. Цель

состоит в том, чтобы выработать позитивное отношение к импульсивному поведению, чтобы молодые люди могли 1709e42c4c

#### **Daanav Enabler For PC**

Daanav Enabler — полезное и простое в использовании приложение, предназначенное для включения всех отключенных окон в любом приложении. Приложение настроено так, чтобы всегда оставаться на вершине и позволяет быстро включать элементы управления окнами и элементы меню. Чтобы разрешить отключенные параметры, вы должны переместить курсор в строку заголовка окна целевого приложения и нажать клавишу F6 или кнопку «Включить отключенные». Структура приложения была сведена к минимуму. При его запуске вы можете заметить только маленькую вкладку с кнопкой «Включить Отключить» и путь к сайту разработчиков. Когда приложение задействовано, появится подсказка, информирующая вас о его статусе. Почти все программы отображают маленькие вкладки и часто отключают некоторые другие, делая их неактивными для пользователя. Приложение можно использовать для простого и быстрого включения оконных элементов управления. Кроме того, любое окно, включенное с помощью этой аккуратной утилиты, останется включенным до тех пор, пока оно снова не будет отключено каким-либо приложением или не будет перезапущено. В заключение, Daanav Enabler — это удобный инструмент, который позволяет включать/отключать любое окно, являющееся частью приложения Windows. Его простой в использовании пользовательский интерфейс обеспечивает хорошую поддержку даже для нетехнических пользователей. Обзор Daanav Enabler: Тест файловой системы v1.0 Бенчмарк файловой системы, который создает несколько псевдофайлов и записывает события в счетчики диска и ЦП. В Linux и OS X вы можете запустить его из командной строки или из Finder или Dashboard файловой системы. Этот бенчмарк тестирует файловые системы различными способами. По сравнению с биржевым эталоном они включают в себя: - Чувствительность к регистру в файловых системах, нечувствительных к регистру - порядок

выполнения операций - Количество операций на файл - Количество файлов или каталогов - Процент использования диска - Процент максимальной длины очереди диска - Процент максимальной задержки очереди диска - Использование файловой системы с течением времени - Размер журнала доступа - Количество обращений в секунду - Планирование ввода/вывода (время ожидания между блоком и поиском) - Глубина экстента (максимальная глубина Bдерева) - Уровень ведения журнала - Слои файловой системы Тест файловой системы v1.0 Бенчмарк файловой системы, который создает несколько псевдофайлов и записывает события в счетчики диска и ЦП. В Linux и OS X,

# **What's New In?**

\* Легко включать / отключать элементы управления Windows \* Позволяет переместить курсор мыши в правую часть любого активного окна и нажать F6 или напрямую включить отключенную опцию. \* Приложение не портит меню и заголовки окна \* Пользовательские настройки/конфигурация не требуются \* Работает со всеми окнами любого приложения и только с теми, которые отображают параметры для отключенных окон. \* Создает маленькое, легко закрывающееся окно баннера при запуске \* Легко включать / отключать любое меню Windows или элементы управления любого окна \* Этот инструмент может быть полезен и для пользователей с ограниченными возможностями! \* Daanav Enabler — единственное приложение в Google Play, которое делает то, что написано на упаковке! Ключевые особенности Daanav Enabler: \* Легко использовать \* Будут затронуты только отключенные окна. \* Все функции отключаются, когда пользователь уводит курсор мыши от строки заголовка (из-за того, что некоторые программы с заголовками часто отключаются случайно). \* Автоматическое отключение через несколько секунд или минут, чтобы гарантировать максимальное удобство для пользователя. \* Никаких пользовательских настроек/конфигураций не требуется. \* Работает на ПК, Mac,

Linux. \* На самом деле, этот инструмент может быть полезен и для слепых! \* Он будет работать со всеми приложениями Windows, у которых есть меню или панель управления. \* Daanav Enabler — единственное приложение в Google Play, предназначенное для включения отключенных окон, что может быть полезно для пользователей с ограниченными возможностями или слепых. \* Некоторые программы Windows отображают отключенные параметры для своих отключенных окон, в то время как другие отображают их как «Проверено». Daanav Enabler не может их различить. \* Независимо от отображаемых параметров окна, Daanav Enabler может работать со всеми ними и может быть полезным инструментом для людей с ограниченными возможностями. Скриншоты Daanav Enabler: Иногда пользовательский интерфейс кажется немного запутанным. Как только вы знаете, какую кнопку/клавишу вы хотите использовать, вы можете просто использовать сенсорный экран! Вы также можете использовать это приложение с любым окном, где параметры отображаются в виде кнопки. Возможности Daanav Enabler: \* Работа с большинством программ Windows \* Включение отключенных опций в любом окне любого приложения. \* Легко использовать \* Большинство функций отключаются, когда пользователь отходит от окна \* Пользователям не нужно просматривать свои настройки/конфигурации \* Автоматическое отключение через несколько секунд/минут, чтобы гарантировать

# **System Requirements For Daanav Enabler:**

Минимум: ОС: Windows 7, 8.1 или 10 (только 64-разрядные версии) Windows 7, 8.1 или 10 (только 64-разрядные версии) Процессор: Intel® Core™ i3 или аналогичный процессор AMD Intel® Core™ i3 или аналогичный процессор AMD Память: 4 ГБ ОЗУ 4 ГБ ОЗУ Графика: Intel® HD Graphics 4000 или аналогичный графический процессор AMD Графический процессор Intel® HD Graphics 4000 или аналогичный AMD. Память: 2 ГБ свободного места на жестком диске. DVDпривод или привод CD-RW Звуковая карта